## Create the Following Web Page Using All Of the Codes Listed On The Previous Page!

## Note:

- 1. Page margins should be set at 50 for the top and 50 for the left side.
- 2. !If you want the text to wrap around the image, then insert the image code prior to the text that will be flowing around it. In this circumstance, it willbe inserted prior to the Title.

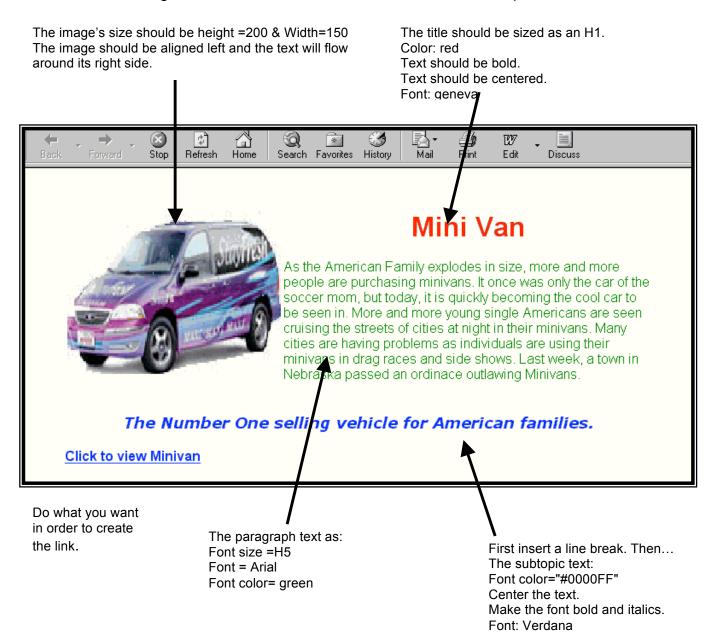